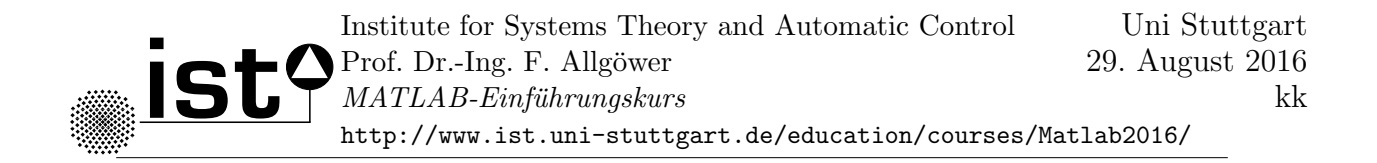

# MATLAB-Einführungskurs für Studierende der Fakultäten 4 und 7

## Was?

Für alle Studierenden der Fakultäten 4 und 7, die grundlegende Programmierkenntnisse in MATLAB erlernen wollen.

### Voraussetzungen?

Keine.

### Wann?

Einführungsvortrag am

#### Fr, 11.11.2016, 15:30 - 18:30 Uhr in V 53.01

durch einen MathWorks-Dozenten.

Danach zwei 2-stündige Computerübungen unter Betreuung durch eigens geschulte Tutoren. Es stehen hierfür 24 Nachmittagstermine zur Auswahl (s. ILIAS)!

## Warum?

Matlab ist in der Industrie und den Ingenieurwissenschaften die gebräuchlichste Software für Berechnungen und Datenvisualisierung. Kein Ingenieur kommt daran vorbei!

## Wie?

Anmeldung über ILIAS ab sofort bis 11.11.2016 Veranstaltungsname: MATLAB-Einfuhrungskurs WS 2016/17 ¨ zu finden unter: Magazin >> Ingenieurwissenschaften >> Maschinenwesen / Maschinenbau >> Lehrveranstaltungen WS  $16/17$  >> MATLAB-Einführungskurs WS 2016/17

## Hinweise zur Anmeldung(!)

- Die Veranstaltung ist zwar eingeordnet unter Maschinenwesen/Maschinenbau, jedoch für alle Studierenden der Fakultäten 4 und 7 offen.
- Alle Teilnehmer melden sich bei der Einführungsveranstaltung an, sowie für genau eine  $Ü$ bungsgruppe (je  $2 \times 2$  Stunden  $Ü$ bung)! (Beitritt in die entsprechende Untergruppe; es stehen 24 Gruppen/Nachmittagstermine zur Verfügung.)
- Raum: Alle Übungen finden im  $Universum\text{-}Pool$  und  $NWZ\text{-}Pool$  statt.